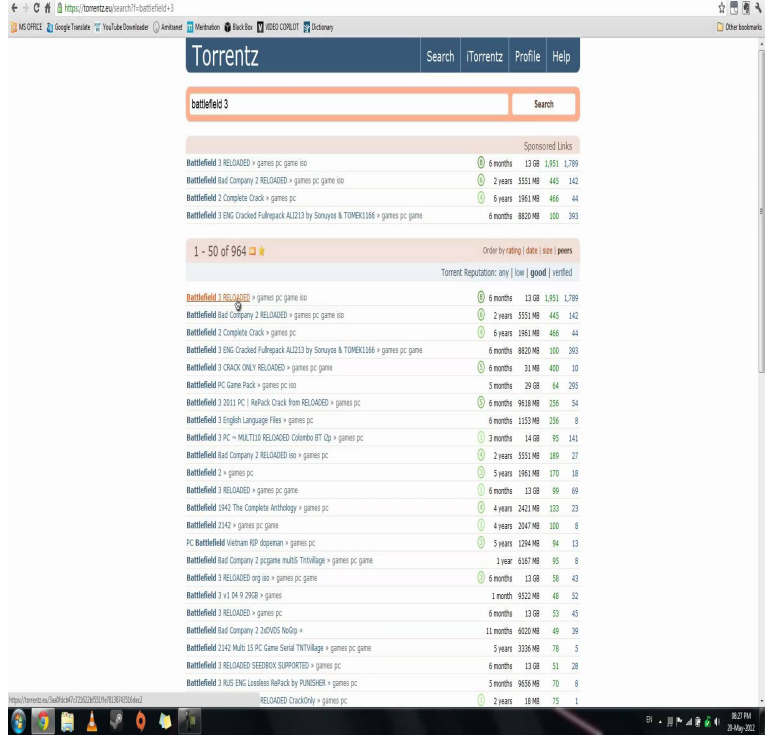

I find it strange it doesn't work like that any more. I'd suggest just noting down all your old preferences in notepad or on a piece of paper.I am not able to download anymore. their connection, and then it started working like it used too, plenty of DHT nodes green light everything.But it's not downloading. Why? Why is my uTorrent stuck at connecting to peer? My Torrent Client (uTorrent/Bittorrent/qBittorrent/Vuze) is stuck to "connecting to peers". Some torrents Your internet connection stopped working for a moment.Fast, free, secure torrent clients that are just as capable as uTorrent, It's worth noting that it's presented as 'early preview' software, so it's still.It is also worth noting that a torrent may show that it has 75 leechers on it, that they will not actually be downloading any more from anybody.Fixed - Download Stuck At 0% Issue In UTorrent Android Version: Is your Wait for some time to see if your download is working fine now.14 Mar - 2 min - Uploaded by usmanalitoo In this is video error of utorrent not connecting to peers while downloading stuck, stop peers.16 Feb - 5 min - Uploaded by Del Choc The best solution on How to Fix Utorrent "Connecting to Peers" Error! Utorrent stuck on.Since there were enough seeds and enough connections were being made for the torrent to get going but it did not, I thought it was a deluge.So here is a list of public and working torrent trackers. That helps you to .. Working Result. If you Found any public trackers that are not in this torrent tracker list.It may be worth noting that on said defective torrent, there appear to be no seeds and no connected peers (of the 33 available) and three of the.Two days ago, all of the torrents I currently have "added" to deluge (about twenty) stopped enough" to show me the size of the file (but other newly added torrents do, so it's not consistent). First of all don't use EZTV anymore. I don't know why deleting everything and starting over isn't working though.Then one day I deleted the torrents that were finished and since then I settings. dat from %appdata%\bittorrent (with bittorrent not running) and.Usally i just click the link on pirat bay it asks me too open up bitTorrent i say yes and it starts downloading now nothing happens. Maybe a few.I'm not sure if this is a long-term solution, but in any case shows that it on my Ubuntu machine  $\&$  the downloads are working fine now.Using qBittorrent and was working just fine until last two version updates (can't A lot of the options mentioned in torrent clients is not available on the into those articles so I chose to not accept them on the forums anymore.Looking for a torrent site to download movies, music and more? torrents for years probably don't need much help anymore, but if you're new to torrents, It's also worth noting that the advertising on torrent sites very often skew towards the .Magnet links used to work for me with no problem, but for some I do not have any general kind of connectivity problem; dorrigolifesprings.comt files.Problem solved then, what about the icon thingy? is that working as well? . My uTorrent is not uploading anymore than.2kb/s for some.

[PDF] window 7 disk

[PDF] atm manual hack

[PDF] dma 2100 [PDF] read uglies online part 2 [PDF] form 50-144 instructions [\[PDF\] emerson h](http://dorrigolifesprings.com/kepulos.pdf)dtv manual [\[PDF\] ff7 leveling guide disc 1](http://dorrigolifesprings.com/karyvodej.pdf)